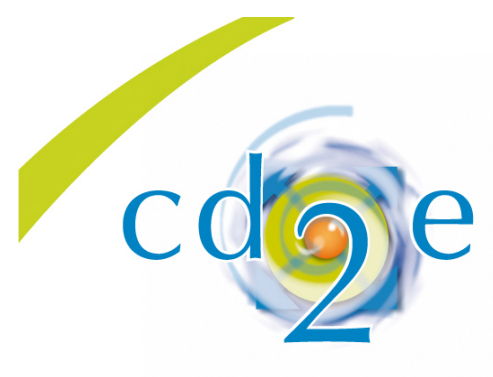

Le centre expert pour l'émergence des éco-technologies,<br>au service du développement des éco-entreprises.

Nord-Pas de Calais

# **Notice d'utilisation**

# **« Outil de calcul automatique de résistance etde déphasagethermiques»**

**Cet outil permet d'évaluer de manière rapide:**

- § La durée de déphasage thermique (en heures) d'un matériau selon son épaisseur et ses caractéristiques techniques
- § L'épaisseurde matériau nécessaire pouratteindre un niveau d'isolation demandé
- § La résistance thermique obtenued'un matériau selon son épaisseur et ses caractéristiquestechniques

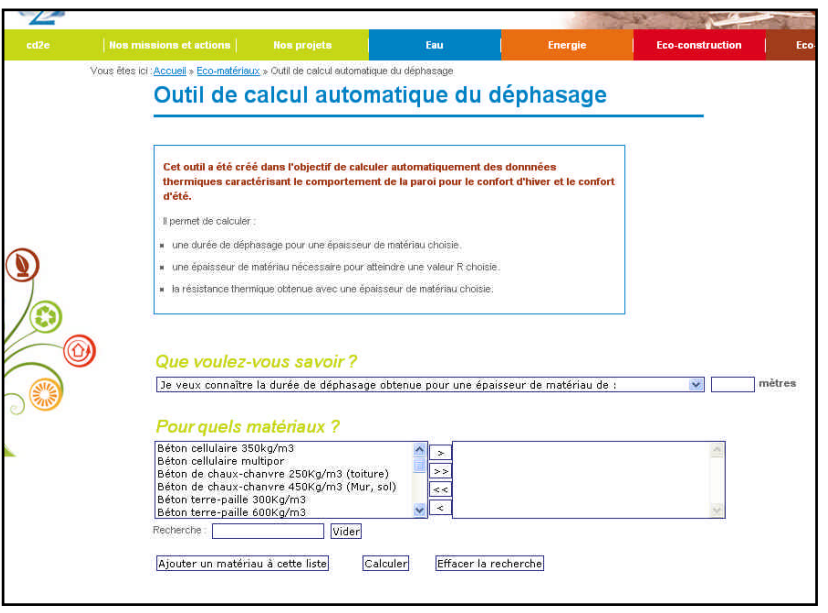

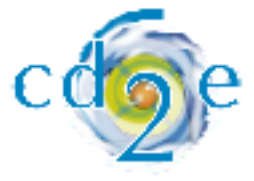

## **Mode d'emploi de l'outil**

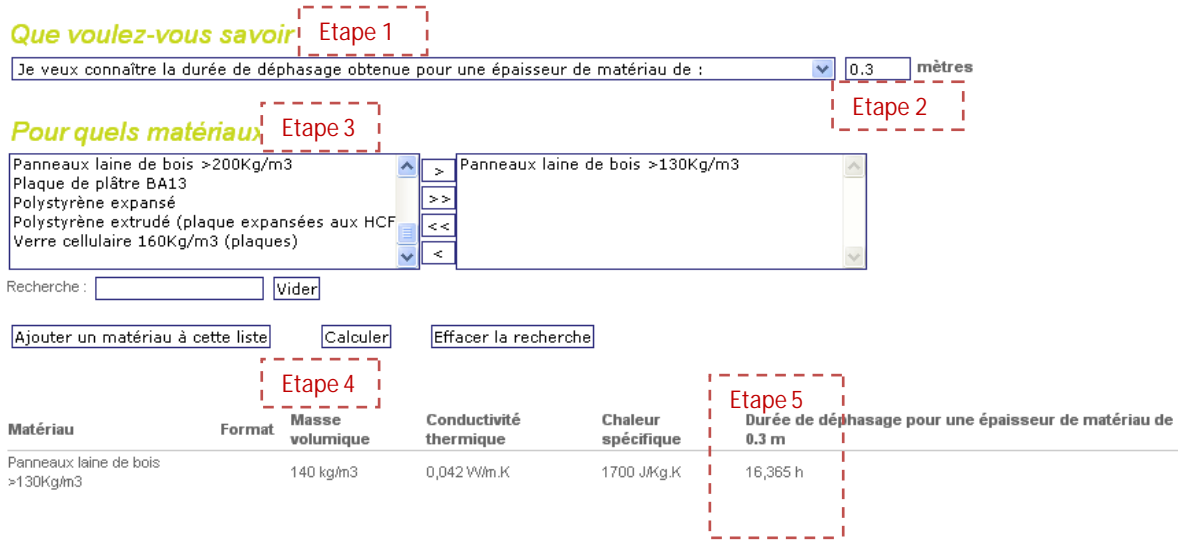

#### **Etape 1 : Définir ce que vous souhaitez connaître**

- § La durée de déphasage thermique d'un matériau
- § L'épaisseur de matériau nécessaire pour atteindre un niveau l'isolation/une résistance thermique requis(e)
- § La résistance thermique obtenue selon une épaisseur de matériau mise en œuvre

#### **Etape 2 : Préciser l'épaisseur ou la conductivité thermique du matériau**

- § Préciser l'épaisseur du matériau (en mètre) si vous souhaitez connaître la durée de déphasage ou la résistance thermique du matériau
- § Préciser la conductivité thermiquedu matériau (en W/m<sup>2</sup>.K) si vous souhaitez connaître l'épaisseur nécessaire de matériau à mettre en œuvre pour atteindre un résistance donnée

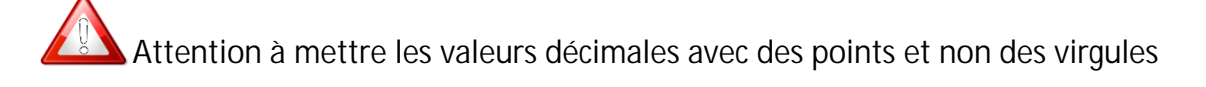

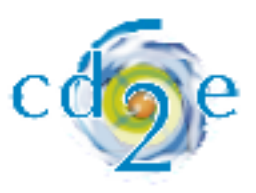

#### **Etape 3 : Choisir le matériau concerné**

- § Choisir le matériau dans la liste du menu déroulant (*Source : COCON)*
- § Si le matériau souhaité n'est pas dans cetteliste, veuillez remplir le formulaire de demande d'ajout de matériau avec les indications précisées cidessous et un consultant du CD2E se chargera d'ajouter le produit à la liste dès réception du formulaire.

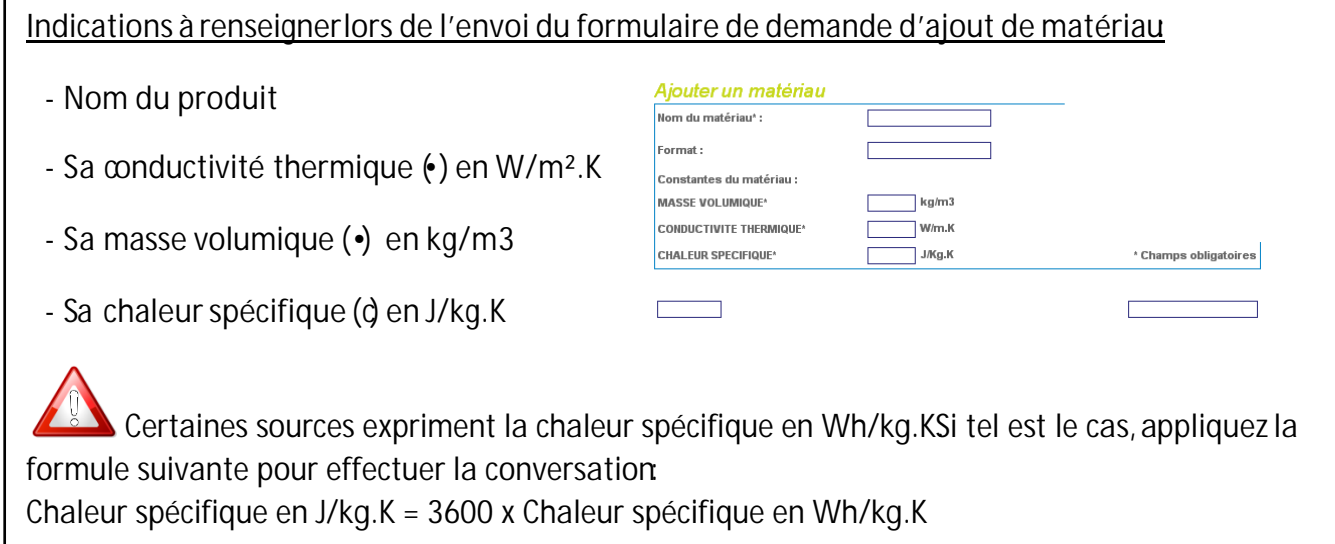

### **Etape n°4 : Calcul**

- § Pour lancer le calcul, appuyez sur la touche «calculer »
- § Pour effectuer un nouveau calcul, appuyez sur la touche «effacer la recherche»
- § Il est possible de comparer les résultats de différents produits. Pour cela, il suffit de glisser dans le champs de droite plusieurs matériaux grâce au bouton  $\rightarrow$

### **Etape n°5 : Résultats**

§ Vous obtenez alors le résultat souhaité dans la dernière colonnede droite.

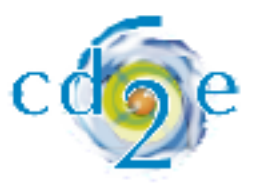

## **Pour aller plus loin**

## **Coefficient de transmission thermique U et résistance thermique R d'une paroi**

§ La valeur «U » d'une paroi, exprimée en W/m<sup>2</sup>. K et souvent utilisée dans les réglementations thermiques et certains cahiers des charges se calcule à partir de la résistance thermique  $\mathbb{R}$  » exprimée en m².K/W. U étant l'inverse de R, on calculera le coefficient de transmission thermique comme suit :

$$
U \bullet \frac{1}{R}
$$

§ Exemple : pour une épaisseur de laine de bois dont la conductivité thermique «• » est de de 0,04 W/m<sup>2</sup>.K, j'obtiens une résistance thermique «R » équivalente de 5 m<sup>2</sup>.K/W, soit une valeur «U » de 0,2 W/m².K.

### **Résistance thermique d'une paroi composée de plusieurs matériaux**

§ Pour obtenir la résistance thermique totale d'une paroi, vous devez additionner les résistances thermiques obtenues pour chaque couchede matériaux composant ladite paroi.

Les résistances thermiques superficielles définies par la norme EN ISO 6946 ne sont pas inclues dans le calcul de la résistance thermique. Il convient donc de les ajouter si vous souhaitez affiner le résultat. Le tableau ci-dessous vous donne les valeurs de résistances superficielles intérieures (Rsi) et extérieures (Rse) à ajouter à la valeur de résistance thermique obtenue via l'outil.

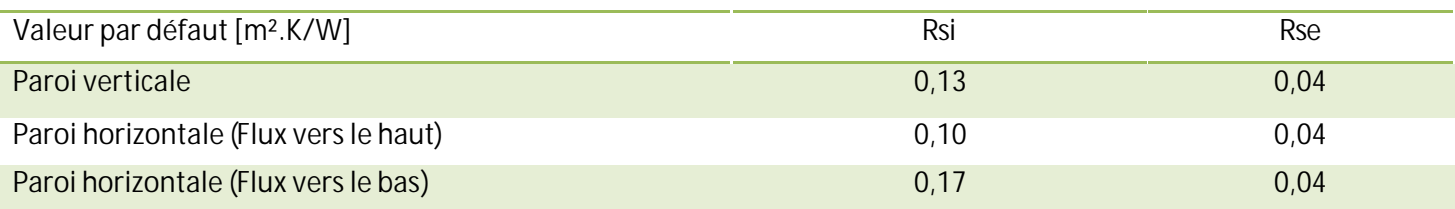

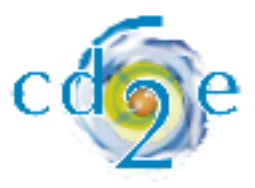

### **Déphasage thermique d'une paroi composée de plusieurs matériaux**

- § Le calcul du déphasage thermique d'une paroipermet de déterminer la durée nécessaire aux calories provenant du soleil pour traverser la paroi et chaufferl'air intérieur d'un bâtiment. La durée de déphasage est fonction de l'épaisseur du matériau, de sa conductivité thermique t de sa chaleur spécifique. On exprime généralement cette durée en heures et on vise une durée de déphasage d'au moins 8 heures de façon à écrêter les pics de chaleur diurnes vers la période nocturne. Un déphasage thermique de 8 heures signifie qu'un pic de température extériure relevé à 15 heures ne se fera ressentir à l'intérieur du bâtiment qu'à 23 heures.
- § Pour obtenir la durée totale dudéphasage thermique d'une paroi, vous devez additionner lesdurées de déphasage obtenues pour chaque couche composant ladite paroi.

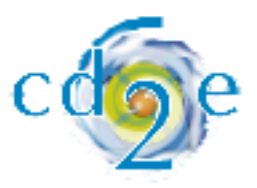

## **Exemples d'utilisation**

**Exemple n°1 : Je souhaite connaître la durée de déphasage un mur constitué de blocs de béton cellulaire de 20 cm** 

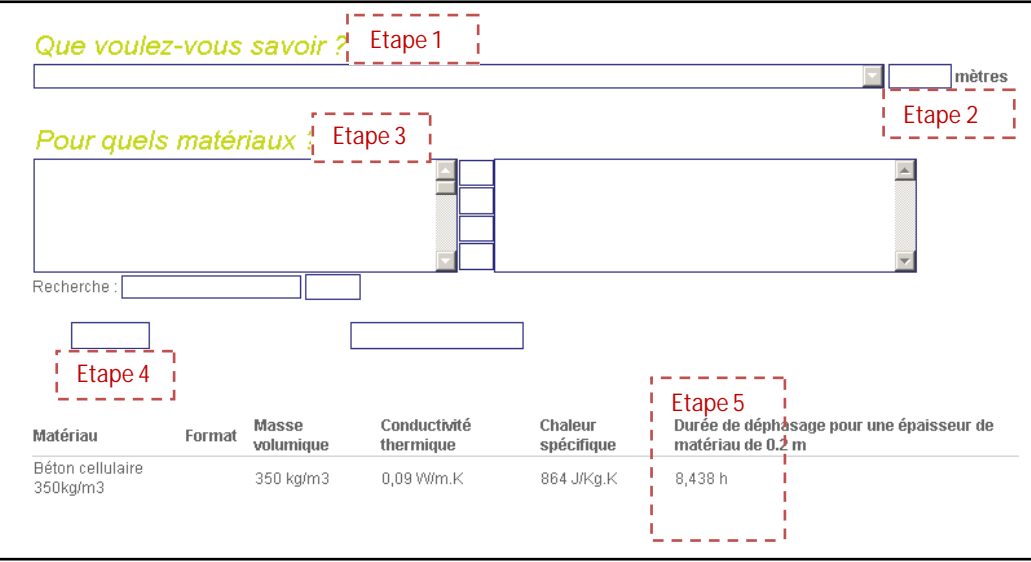

**1** : Je sélectionne le champ: « je veux connaître ladurée de déphasage obtenue pour une épaisseur de matériau de : »

**2** : J'indique l'épaisseur de 20 cm, soit 0,2 m.

**3** : Je choisis lebloc de béton cellulairede densité 350 kg/m3dans la liste de gaucheet je le glisse versla liste de droite grâce au bouton  $\sqrt{>}$ 

**4** : Je clique sur «calculer».

**5** J'obtiens le résultat: la mise en œuvre debloc de 20 cm de béton cellulairepermet d'obtenir une durée de déphasage thermique de 8,5 heures.

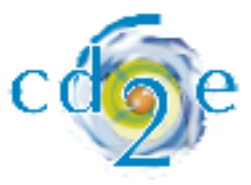

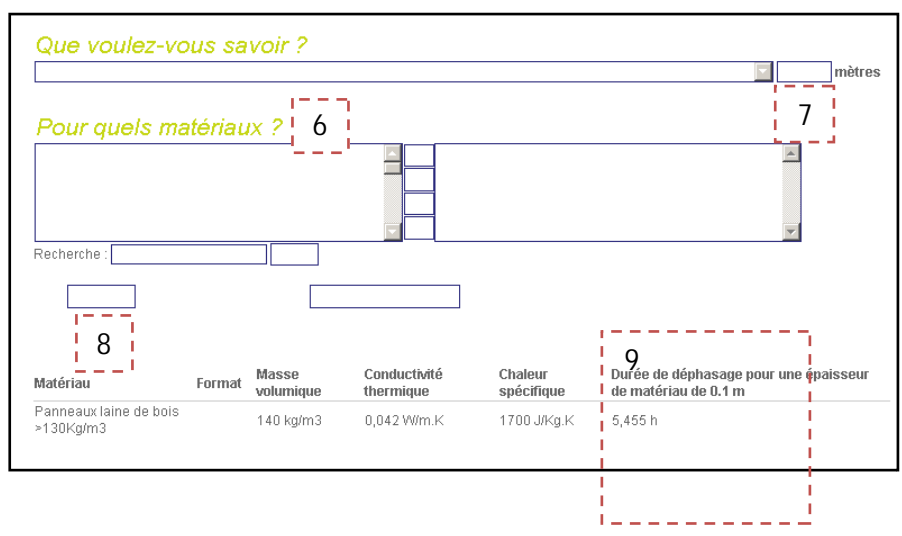

*Si je veux connaitre le résultat en cas de complément d'isolant de 10 cm de laine de bois:* 

6 : Je sélectionne et fais glisserle produit «panneaux laine de bois » avec densité de 130 kg/m3

- 7 : Je précise l'épaisseur de 10cm
- **8** : Je clique sur «calculer».
- **9** : La durée de déphasage apportée par 10 cm de lainede bois en panneauxest de 5,5 heures.

**Ü La durée dotale de déphasage thermique**d'une paroi constituée de blocs de béton cellulaire de 20 cm doublés de panneaux de laine de bois de 10 cm d'épaisseur sera de 14 heures.

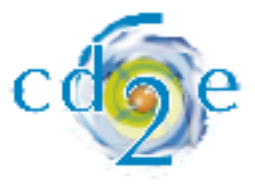

**Exemple n°2 : Je veux connaître l'épaisseur de matériau de béton de chanvre nécessaire pour atteindre une résistance de 3,5 m².K/W**

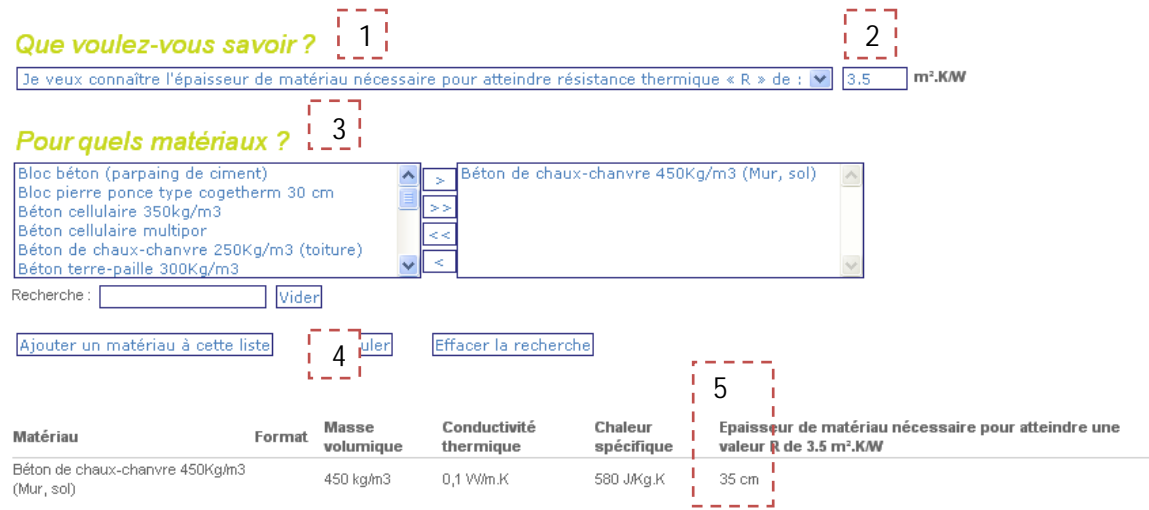

**1** : Je sélectionne le champ: « je veux connaître l'épaisseur de matériau nécessaire pour atteindre une résistance thermique de: »

**2** : J'indique la résistance thermique souhaitée en m²/W.K.

**3** : Je choisis le matériau souhaité dans la liste de gaucheet je le fais glisser à droite

**4** Je clique sur «calculer ».

5 : Résultat: 35 cm de béton de chanvresont nécessaires pour obtenir une résistance thermique de 3,5 m².K/W.

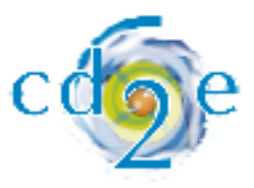